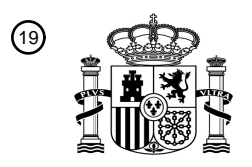

OFICINA ESPAÑOLA DE PATENTES Y MARCAS

ESPAÑA

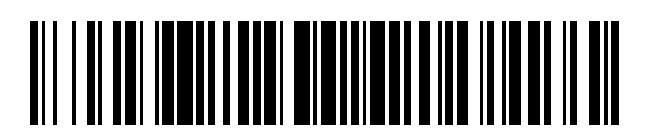

T3

 $\mathbf{\Omega}$ Número de publicación: **2 379 912** 

$$
\begin{array}{ll}\n\text{(51) Int. Cl.:} \\
\text{H04W 52/00} & \text{(2009.01)}\n\end{array}
$$

### <sup>12</sup> TRADUCCIÓN DE PATENTE EUROPEA

- Número de solicitud europea: 96 **09742066 .5**
- 96 Fecha de presentación: **05.05.2009**
- 97 Número de publicación de la solicitud: **2283680**
- Fecha de publicación de la solicitud: 97 **16.02.2011**

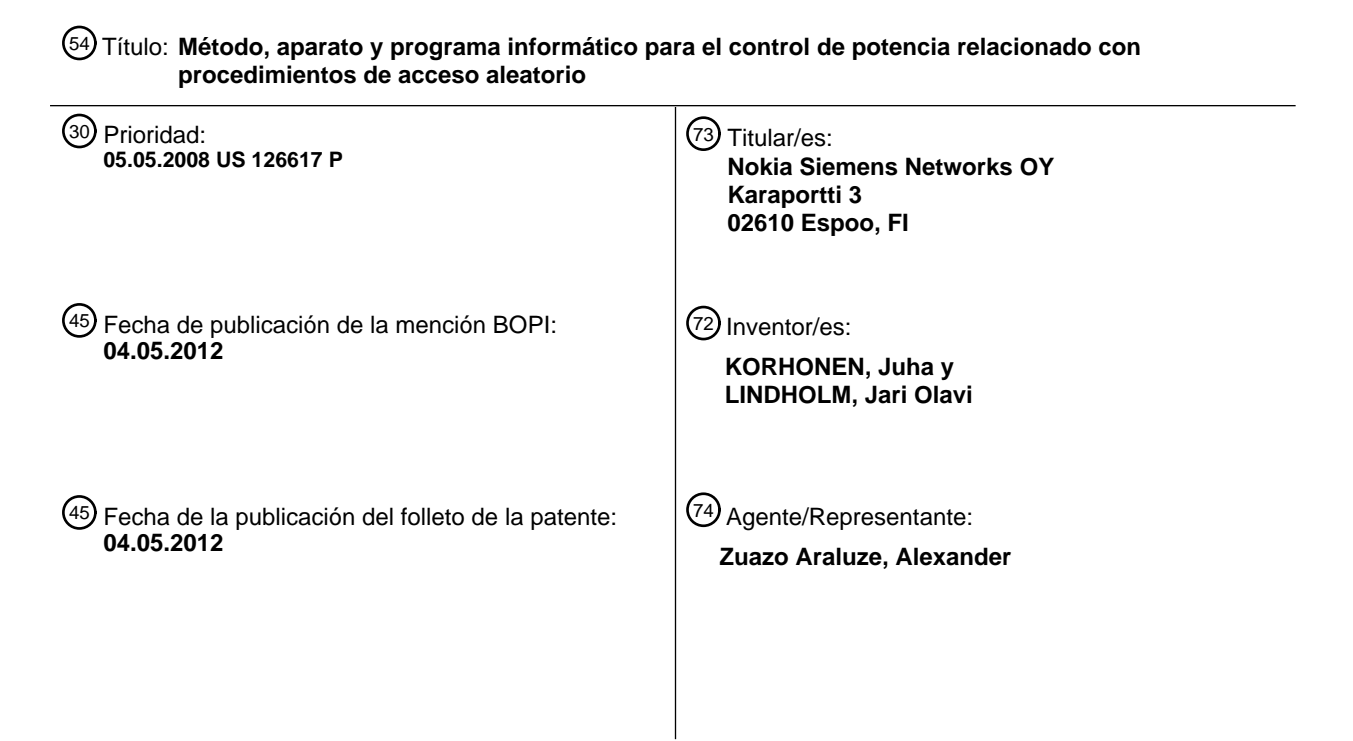

S 2 379 912 T3 **ES 2 379 912 T3** Ш

Aviso: En el plazo de nueve meses a contar desde la fecha de publicación en el Boletín europeo de patentes, de la mención de concesión de la patente europea, cualquier persona podrá oponerse ante la Oficina Europea de Patentes a la patente concedida. La oposición deberá formularse por escrito y estar motivada; sólo se considerará como formulada una vez que se haya realizado el pago de la tasa de oposición (art. 99.1 del Convenio sobre concesión de Patentes Europeas).

### **DESCRIPCIÓN**

Método, aparato y programa informático para el control de potencia relacionado con procedimientos de acceso aleatorio

#### **Campo técnico**

5

Las realizaciones no limitativas y a modo de ejemplo de esta invención se refieren, en general, a sistemas, métodos, dispositivos y programas informáticos de comunicación inalámbrica y, más específicamente, se refieren a técnicas 10 para el control de potencia en diferentes mensajes de enlace ascendente enviados desde un dispositivo de comunicación.

#### **Antecedentes**

15 Las diversas abreviaturas que aparecen en la memoria descriptiva y/o en las figuras de los dibujos se definen de la siguiente manera:

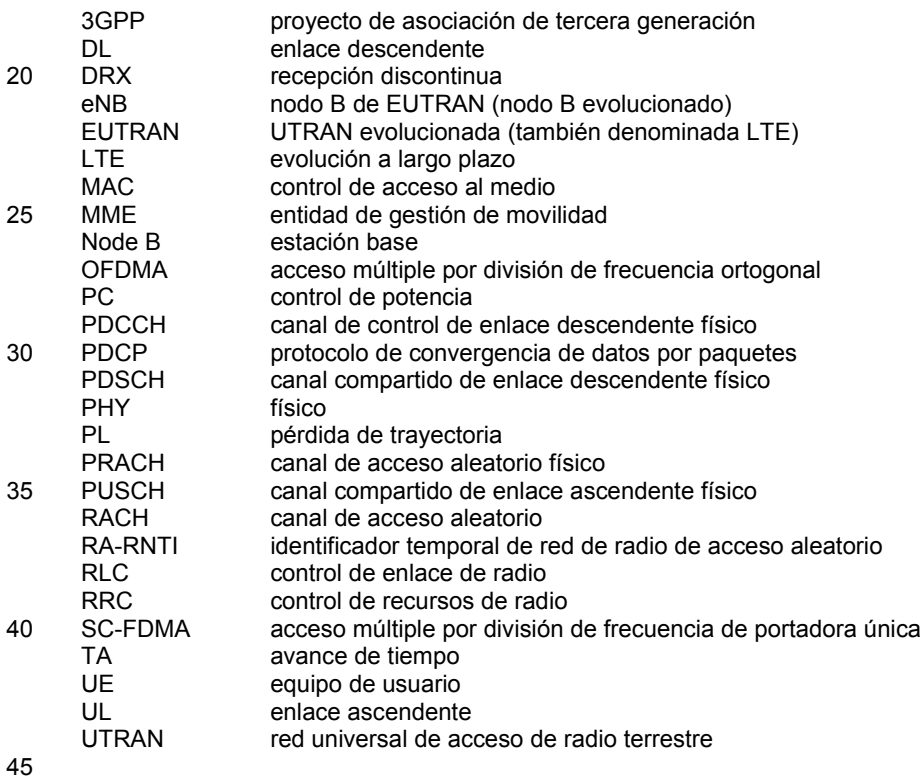

Un sistema de comunicación propuesto conocido como UTRAN evolucionada (E-UTRAN, también denominada UTRAN-LTE, E-UTRA o 3.9G) está actualmente en desarrollo dentro del 3GPP. La suposición de funcionamiento actual es que la técnica de acceso de DL será OFDMA, y la técnica de acceso de UL será SC-FDMA.

- 50 Una especificación de interés para estas y otras cuestiones relacionadas con la invención es la norma 3GPP TS 36.300, V8.4.0 (2008-03), proyecto de asociación de 3a generación; red de acceso de radio de grupo de especificación técnica; acceso de radio terrestre universal evolucionado (E-UTRA) y red universal de acceso terrestre evolucionada (E-UTRAN); descripción global; fase 2 (*Release 8*).
- 55 La figura 1A reproduce la figura 4-1 de 3GPP TS 36.300, y muestra la arquitectura global del sistema E-UTRAN. El sistema E-UTRAN incluye eNB, que proporcionan el plano de usuario de E-UTRA (PDCP/RLC/MAC/PHY) y terminaciones de protocolo de plano de control (RRC) hacia el UE. Los eNB están interconectados entre sí por medio de una interfaz X2. Los eNB también están conectados por medio de una interfaz S1 a un EPC, más específicamente a una MME (entidad de gestión de movilidad) por medio de una interfaz S1-MME y a una pasarela 60 de servicio (S-GW) por medio de una interfaz S1-U. La interfaz S1 soporta una relación de muchos a muchos entre
- MME/pasarelas de servicio y eNB.

También puede hacerse referencia a la norma 3GPP TS 36.321, V8.0.0 (2007-12), proyecto de asociación de 3.ª generación; red de acceso de radio de grupo de especificación técnica; especificación de protocolo de control de 65 acceso al medio (MAC) de acceso de radio terrestre universal evolucionado (E-UTRA) (*Release 8*).

2

También son de interés en el presente documento los procedimientos de acceso aleatorio del sistema de LTE (E-UTRA). Estos procedimientos se describen en la norma 3GPP TS 36.300 v.8.4.0 en la sección 10.1.5 (se adjunta al documento de prioridad como prueba A), mostrado en la figura 1B para el procedimiento de acceso aleatorio basado en contienda y en la figura 1C para el procedimiento de acceso aleatorio no basado en contienda. Estos reproducen 5 respectivamente las figuras 10.1.5.1-1 y 10.1.5.1-2 de 3GPP TS 36.300 v.8.4.0, y la prueba A de los detalles del documento de prioridad las diversas etapas mostradas.

Brevemente, el UE transmite un preámbulo de acceso aleatorio y espera una respuesta desde el eNB en forma de un denominado mensaje 2 (por ejemplo, respuesta de acceso aleatorio en las figuras 1B y 1C). El mensaje 2 se 10 transmite en un canal compartido de DL DL-SCH (PDSCH, el PDCCH) y asigna recursos en un UL-SCH (PUSCH). La asignación de recursos del mensaje 2 se realiza con un RA-RNTI de identidad que se asocia con los recursos de frecuencia y tiempo de un PRACH, pero es común para diferentes secuencias de preámbulo. El mensaje 2 contiene asignaciones de UL para las transmisiones de un mensaje 3 en el UL (por ejemplo, la etapa 3 del procedimiento de acceso aleatorio basado en contienda en la figura 1B).

15

Los preámbulos de RACH se transmiten por los UE usando una fórmula de PC de compensación de pérdida de trayectoria total. El objetivo es que el nivel de recepción RX de los preámbulos en el eNB sea el mismo, y así independiente de la pérdida de trayectoria. Esto es necesario porque pueden tener lugar varias transmisiones de preámbulo simultáneas en el mismo recurso de PRACH y con el fin de detectarlas, es necesario que su potencia en

- 20 el eNB sea aproximadamente la misma para evitar el problema "cerca-lejos" ampliamente conocido de transmisiones de espectro ensanchado. Sin embargo, las transmisiones de enlace ascendente posteriores en el PUSCH son ortogonales, y puede usarse el denominado control de potencia fraccionario. Esto permite potencias de transmisión TX superiores para UE que están cerca del eNB ya que la interferencia que generan esos UE para células vecinas es pequeña en comparación con la de los UE de borde de célula. Este método permite tasas de transmisión de bits
- 25 de enlace ascendente promedio más altas en el PUSCH.

En general, el eNB no conoce el valor de pérdida de trayectoria usado por el UE en su fórmula de PC de compensación de PL total usada para el mensaje de RACH de UE. En el caso de un UE que se traspasa desde otro eNB, puede proporcionarse una estimación del valor de pérdida de trayectoria a la célula/eNB objetivo basándose en 30 informes de medición de UE enviados al eNB de servicio antes del traspaso. Sin embargo, esto no es posible para

- un acceso inicial o para la llegada de datos de UL o DL puesto que no existe ningún traspaso. Debido a esto, el eNB no conoce la diferencia de potencia entre la transmisión de preámbulo de RACH del UE y la transmisión del UE que usa la fórmula de potencia de PUSCH.
- 35 Se ha acordado que el mensaje 2 contiene una orden de control de potencia para la transmisión del mensaje 3, pero la definición y el objetivo de esa orden aún no se ha especificado. Por tanto, el eNB no tiene la suficiente información para dar una orden de control de potencia correcta en respuesta al mensaje de RACH del UE. El resultado entonces, y como se mencionó anteriormente, es que la potencia que usa el UE para la transmisión del mensaje 3 no se conoce por el eNB si el UE usa la fórmula de PC de PUSCH para enviar el mensaje 3. 40
	- Los documentos

EDITOR (MOTOROLA): 3GPP DRAFT; R1-081056 - 36213-810-CR, 3RD GENERATION PARTNERSHIP PROJECT (3GPP), MOBILE COMPETENCE CENTRE; 650, ROUTE DES LUCIOLES; F-06921 SOPHIA-45 ANTIPOLIS CEDEX; FRANCE, vol. RAN WG1, n.º Sorrento, Italy; 20080215, 15 de febrero de 2008 (2008-02-15), XP050109512 y NTT DOCOMO *ET AL*. "Transmission Power Control in E-UTRA Uplink" 3GPP DRAFT; R1-070870 TRANSMISSION POWER CONTROL IN E-UTRA UPLINK, 3RD GENERATION PARTNERSHIP PROJECT (3GPP), MOBILE COMPETENCE CENTRE; 650, ROUTE DES LUCIOLES; F-06921 SOPHIA-ANTIPOLIS CEDEX; FRANCE, vol. RAN WG1, n.º St, Louis, USA; 20070206, 6 de febrero de 2007 (2007-02-06), XP050104882 dan a conocer 50 procedimientos de control de potencia de enlace ascendente.

El problema, por tanto, puede plantearse como la mejor forma de definir una transición desde la transmisión de preámbulo compensada de pérdida de trayectoria total al sistema de control de potencia de PUSCH (fraccionario).

### 55 **Sumario**

Según una realización a modo de ejemplo de la invención es un método que comprende usar un procesador para inicializar para i=0 un primer estado de ajuste de control de potencia g(0) para un canal de control de enlace ascendente y un segundo estado de ajuste de control de potencia f(i) para un canal compartido de enlace 60 ascendente para que refleje cada uno un error de control de potencia de lazo abierto; usar el procesador para calcular una potencia de transmisión inicial para el canal compartido de enlace ascendente usando una compensación de pérdida de trayectoria total, en el que la potencia de transmisión inicial depende de una potencia de preámbulo de un primer mensaje enviado en un canal de acceso, y se inicializa con el segundo estado de ajuste de control de potencia f(0); y enviar desde un transmisor un tercer mensaje en el canal compartido de enlace

65 ascendente a la potencia de transmisión inicial, el segundo estado de ajuste de control de potencia f(i) se inicializa para i=0 como:

### $P_{0,UE}$  PUSCH + f(0) =  $\Delta P_{PC}$  +  $\Delta P_{\text{aumentada}}$ ;

donde: P<sub>0</sub> UE PUSCH es una constante de control de potencia para el canal compartido de enlace ascendente que es específica para un equipo de usuario que ejecuta el método; ∆Paumentada es una potencia aumentada para las 5 transmisiones de preámbulo; y ∆P<sub>PC</sub> es una orden de control de potencia indicada en un segundo mensaje que se recibe en respuesta al envío del primer mensaje.

Según una realización a modo de ejemplo de la invención es un programa informático que cuando se ejecuta por un procesador da como resultado acciones. En esta realización las acciones comprenden: inicializar para i=0 un primer 10 estado de ajuste de control de potencia g(0) para un canal de control de enlace ascendente y un segundo estado de ajuste de control de potencia f(i) para un canal compartido de enlace ascendente para que refleje cada uno un error de control de potencia de lazo abierto; calcular una potencia de transmisión inicial para el canal compartido de enlace ascendente usando una compensación de pérdida de trayectoria total, en el que la potencia de transmisión inicial depende de una potencia de preámbulo de un primer mensaje enviado en un canal de acceso y del segundo 15 estado de ajuste de control de potencia f(0), el segundo estado de ajuste de control de potencia f(i) se inicializa para i=0 como:

# $P_0$  UE PUSCH + f(0) =  $\Delta P_{PC}$  +  $\Delta P_{\text{aumentada}}$ :

- 20 donde: P<sub>0 UE PUSCH</sub> es una constante de control de potencia para el canal compartido de enlace ascendente que es específica para un equipo de usuario que ejecuta el método; ∆P<sub>aumentada</sub> es una potencia aumentada para las transmisiones de preámbulo; y ∆P<sub>PC</sub> es una orden de control de potencia indicada en un segundo mensaje que se recibe en respuesta al envío del primer mensaje y la producción de la potencia de transmisión inicial para la transmisión de un tercer mensaje en el canal compartido de enlace ascendente.
- 25

Según una realización a modo de ejemplo de la invención es un aparato que comprende al menos un procesador y un transmisor. El procesador está configurado para inicializar, para i=0, un primer estado de ajuste de control de potencia g(0) para un canal de control de enlace ascendente y un segundo estado de ajuste de control de potencia f(i) para un canal compartido de enlace ascendente para que refleje cada uno un error de control de potencia de lazo 30 abierto, y configurado para calcular una potencia de transmisión inicial para el canal compartido de enlace ascendente usando una compensación de pérdida de trayectoria total, en el que la potencia de transmisión inicial

- depende de una potencia de preámbulo de un primer mensaje enviado en un canal de acceso y del segundo estado de ajuste de control de potencia f(0), el segundo estado de ajuste de control de potencia f(i) se inicializa para i=0 como:
- 35

45

50

# $P_0$  UE PUSCH +  $f(0) = \Delta P_{PC} + \Delta P_{\text{aumentada}}$ :

donde:  $P_{0}$  UE PUSCH es una constante de control de potencia para el canal compartido de enlace ascendente que es específica para un equipo de usuario que ejecuta el método; ∆P<sub>aumentada</sub> es una potencia aumentada para las 40 transmisiones de preámbulo; y ∆P<sub>PC</sub> es una orden de control de potencia indicada en un segundo mensaje que se recibe en respuesta al envío del primer mensaje. El transmisor está configurado para enviar un tercer mensaje en el canal compartido de enlace ascendente a la potencia de transmisión inicial.

Estos y otros aspectos de la invención se detallan a continuación con particularidad.

#### **Breve descripción de los dibujos**

Los anteriores y otros aspectos de las realizaciones a modo de ejemplo de esta invención se hacen más evidentes en la siguiente descripción detallada, cuando se leen conjuntamente con las figuras de los dibujos adjuntos

La figura 1A reproduce la figura 4-1 de 3GPP TS 36.300, y muestra la arquitectura global del sistema E-UTRAN.

Las figuras 1B y 1C reproducen respectivamente las figuras 10.1.5.1-1 y 10.1.5.1-2 de 3GPP TS 36.300 v8.4.0. Procedimiento de acceso aleatorio basado en contienda y procedimiento de acceso aleatorio no basado en 55 contienda.

La figura 2 muestra un diagrama de bloques simplificado de diversos dispositivos electrónicos que son adecuados para su uso al poner en práctica las realizaciones a modo de ejemplo de esta invención.

60 Las figuras 3-4 son diagramas de flujo lógicos que ilustran el funcionamiento de los métodos, y el resultado de la ejecución de las instrucciones de programas informáticos por el procesador de datos de la manera mostrada en la

figura 2 según diversas realizaciones específicas de la invención.

#### **Descripción detallada**

5 En los ejemplos específicos dados a continuación, el problema resuelto por las realizaciones es cómo se usan las fórmulas de control de potencia para PUSCH y PUCCH durante o tras el procedimiento de acceso aleatorio.

Para el conocimiento de los inventores este problema no se ha resuelto anteriormente. El funcionamiento según la norma 3GPP TS 36.213 v.8.2.0 (adjunta al documento de prioridad como prueba B) es que el mensaje 3 (véase la 10 figura 1B) se transmite usando la fórmula de PC de PUSCH teniendo en cuenta la orden de PC recibida desde el eNB en el mensaje 2 (véase las figuras 1B y 1C). Sin embargo, esto no especifica cómo se inicializan los parámetros específicos de UE de las fórmulas de control de potencia de PUSCH y PUCCH.

La fórmula de PC de PUSCH para el UE en la *i*-ésima subtrama se define en la sección 5.1.1.1 de 3GPP TS 36.213 15 v8.2.0 de la siguiente manera:

 $P_{\text{PUSCH}}(i) = \min\{P_{\text{MAX}}, 10\log_{10}(M_{\text{PUSCH}}(i)) + P_{\text{O\_PUSCH}}(j) + \alpha \cdot PL + \Delta_{\text{TF}}(TF(i)) + f(i)\}$  (dBm):

 $[1]$ 

donde:

• *PMAX* es la máxima potencia permitida que depende de la clase de potencia de UE

• *MPUSCH(i)* es el tamaño de la asignación de recursos de PUSCH expresada en número de bloques de recursos válidos para la subtrama *i*.

25

20

• *PO\_PUSCH(j)* es un parámetro compuesto por la suma de un componente nominal específico de célula de 8 bits *PO\_NOMINAL\_PUSCH(j)* señalado desde las capas superiores para *j=0* y 1 en el intervalo de [-126, 24] dBm con resolución de 1 dB y un componente específico de UE de 4 bits *P<sub>O UE PUSCH(j)* configurado por el RRC para *j*=0 y 1</sub> en el intervalo de [-8, 7] dB con resolución de 1 dB. Para (re)transmisiones PUSCH correspondientes a una 30 concesión de planificación configurada entonces *j=0* y para (re)transmisiones PUSCH correspondientes a un PDCCH recibido con formato DCI 0 asociado con una nueva transmisión de paquetes entonces j=1.

 $\alpha \in \{0, 0,4, 0,5, 0,6, 0,7, 0,8, 0,9, 1\}$  es un parámetro específico de célula de 3 bits proporcionado por las capas superiores

35

• *PL* es la estimación de pérdida de trayectoria de enlace descendente calculada en el UE

• <sup>∆</sup>*TF(TF(i))=10log10(2MPR·Ks -1)* para *Ks*=1,25 y 0 para *Ks*=0 donde *Ks* es un parámetro específico de célula dado por el RRC

40

o *TF(i)* es el formato de transporte de PUSCH válido para la subtrama *i*

o MPR = modulación × velocidad de codificación = *NINFO/NRE* donde *NINFO* son el número de bits de información y *NRE* es el número de elementos de recursos determinados a partir de *TF(i)* y *MPUSCH(i)* para la 45 subtrama *i*

δ<sub>PUSCH</sub> es un valor de corrección específico de UE, también denominado una orden de TPC y se incluye en un PDCCH con formato DCI 0 o de codificación conjunta con otras órdenes de TPC en PDCCH con formato DCI 3/3A. El estado de ajuste de control de potencia de PUSCH actual se da por *f(i)* que se define por:

50 o *f(i)=f(i-1)+* δ*PUSCH (i-KPUSCH)* si f(\*) representa la acumulación

donde  $f(0)=0$  y  $K_{PUSCH} = 4$ 

 El UE intenta decodificar un PDCCH de formato DCI 0 y un PDCCH de formato DCI 3/3A en cada subtrama excepto cuando está en DRX

 <sup>δ</sup>*PUSCH* = 0 dB para una subtrama en la que no se decodifica ninguna orden de TPC o en la que se produce 55 DRX.

- Los valores acumulados de dB de  $\delta_{PUSCH}$  señalados en PDCCH con formato DCI 0 son [-1, 0, 1, 3].
- Los valores acumulados de dB de  $\delta_{PUSCH}$  señalados en PDCCH con formato DCI 3/3A son uno de [-1, 1] ó [-1, 0, 1, 3] tal como se configuran de manera semiestática por capas superiores.
- Si el UE ha alcanzado la potencia máxima, las órdenes de TPC positivas no se acumulan.

60 · Si el UE ha alcanzado la potencia mínima, las órdenes de TPC negativas no se acumularán

- El UE reiniciará la acumulación
- en cambio de célula
- cuando entra/sale en/del estado activo de RRC
- cuando se recibe una orden de TPC absoluta
- $5 \cdot$  cuando se recibe  $P_{\text{OUE} \text{ PUSCH}}(i)$ 
	- cuando el UE (re)sincroniza
	- o *f(i)=* <sup>δ</sup>*PUSCH(i-KPUSCH)* si f(\*) representa el valor absoluto actual
	- donde δ*PUSCH(i-KPUSCH)* se señaló en PDCCH con formato DCI 0 en la subtrama *i-KPUSCH*
	- donde  $K_{PUSCH} = 4$
- 10 **Los valores absolutos de dB de**  $\delta_{PUSCH}$  señalados en PDCCH con formato DCI 0 son [-4, -1, 1, 4]. *f(i)= f(i-1)* para una subtrama en la que no se decodifica PDCCH con formato DCI 0 o en la que se produce
	- DRX.
		- o tipo *de f(\*)* (acumulación o absoluto actual) es un parámetro específico de UE que se da por el RRC.
- 15 La fórmula de PC de PUCCH para el UE en la i*-ésima* subtrama se define en la sección 5.1.2.1 de 3GPP TS 36.213 v8.2.0 de la siguiente manera:

 $P_{\text{PUCCH}}(i) = \min\{P_{\text{MAX}}, P_{\text{O\_PUCCH}} + PL + \Delta_{\text{TF\_PUCCH}}(TF) + g(i)\}\quad \text{(dBm)}$ ;  $121$ 

### 20 donde

• Las entradas de tabla <sup>∆</sup>*TF\_PUCCH(TF)* para cada formato de transporte (TF) de PUCCH definido en la tabla 5.4-1 en [3] se dan por el RRC

25 o Cada valor de 2 bits de ∆*TF\_PUCCH(TF)* señalado corresponde a un TF relativo al formato DCI 0 de PUCCH.

• *PO\_PUCCH* es un parámetro compuesto por la suma de un parámetro específico de célula de 5 bits *PO\_NOMINAL\_PUCCH* proporcionado por las capas superiores con resolución de 1 dB en el intervalo de [-127, -96] dBm y un componente específico de UE *P<sub>O UE PUCCH* configurado por el RRC en el intervalo de [-8, 7] dB con resolución de</sub> 30 1 dB.

• <sup>δ</sup>*PUCCH* es un valor de corrección específico de UE, también denominado una orden de TPC, incluido en un PDCCH con formato DCI 1A/1/2 o enviado codificado en conjunto con otros valores de corrección de PUCCH específicos de UE en un PDCCH con formato DCI 3/3A.

- 35 o El UE intenta decodificar un PDCCH de formato DCI 3/3A y un PDCCH con formato DCI 1A/1/2 en cada subtrama excepto cuando está en DRX.
	- o <sup>δ</sup>*PUCCH* desde un PDCCH con formato DCI 1A/1/2 anula el de un PDCCH con formato DCI 3/3A cuando ambos se decodifican en una subtrama dada.
- o <sup>δ</sup>*PUCCH* = 0 dB para una subtrama en la que no se decodifica el PDCCH con formato DCI 1A/1/2/3/3A o en la 40 que se produce DRX.
	- o *g(i) = g(i-1)+*∆*PUCCH(i-KPUCCH)* donde g(*i*) es el estado de ajuste de control de potencia de PUCCH actual con la condición inicial  $g(0) = 0$ .
		- Los valores de dB de δ<sub>PUCCH</sub> señalados en PDCCH con formato DCI 1A/1/2 son [-1, 0, 1, 3].

Los valores de dB de δ<sub>PUCCH</sub> señalados en PDCCH con formato DCI 3/3A son [-1, 1] ó [-1, 0, 1, 3] tal como 45 se configuran de manera semiestática por capas superiores.

- Si el UE ha alcanzado la potencia máxima, las órdenes de TPC positivas no se acumulan.
- Si el UE ha alcanzado la potencia mínima, las órdenes de TPC negativas no se acumularán
- El UE reiniciará la acumulación
- en cambio de célula
- 50 cuando entra/sale en/del estado activo de RRC
	- cuando se recibe *PO\_UE\_PUCCH(j)*
	- cuando el UE (re)sincroniza

La fórmula de PC de preámbulo para la transmisión del UE en el RACH es:

55

$$
P_{\text{pre\'ambulo}} = P_{\text{objelivo}} + PL + \Delta P_{\text{aumentada}} \quad \text{(dBm)}, \tag{3}
$$

donde

- *Pobjetivo* es la potencia objetivo difundida;
- *PL* es la pérdida de trayectoria que el UE estima desde el DL; y
- 5 <sup>∆</sup>*Paumentada* es la potencia aumentada aplicada para las retransmisiones de preámbulo.

Tal como puede observarse anteriormente en la ecuación [1], la fórmula para *PPUSCH(i)* depende del estado de ajuste de control de potencia de PUSCH actual que se denomina *f(i)*. Para la acumulación, este estado de ajuste depende de ajustes previos realizados en subtramas previas, incluso para el caso en el que *f(i)* se establece a un valor 10 absoluto puesto que se establece para la subtrama (*i-KPUSCH*). Cuando el UE envía en primer lugar datos en el PUSCH, no existe subtrama previa y así *i*=0, lo que se refiere en la norma 3GPP TS 36.213 v8.2.0 como poner a cero todo el término de modo que *f(0) = 0*. Además, aunque es cierto que el UE debe reiniciar su acumulación siempre que reciba una nueva parte específica de UE *PO\_UE\_PUSCH(j)* del *PO\_PUSH(j)* (y de manera similar para *PO\_PUCCH*), tras un acceso de RACH el UE no ha recibido ninguna parte específica de UE y así carece de ese 15 parámetro para reiniciar según la norma 3GPP TS 36.213.

- Además, en la ecuación [2] la fórmula de control de potencia para el PUCCH *P<sub>PUCCH</sub>(i)* depende del estado de ajuste de control de potencia de PUCCH actual que se denomina *g(i)* y que también depende de ajustes previos realizados en subtramas de PUCCH previas. Cuando el UE envía en primer lugar un mensaje en el PUCCH, no existe 20 subtrama previa y así *i*=0, lo que se refiere de manera similar en la norma 3GPP TS 36.213 v8.2.0 como poner a
- cero todo el término de modo que *g(0) = 0*.

Considérese el caso de acceso aleatorio de menor contienda tal como el mostrado en la figura 1C, en el que el UE transmite preámbulos que están dedicados para ese UE. Las realizaciones de la invención descritas para el acceso 25 aleatorio de menor contienda también pueden usarse para acceso aleatorio basado en contienda cuando se considera que las colisiones serán lo suficientemente poco frecuentes en el sistema basado en contienda para no afectar sustancialmente el funcionamiento en la célula.

Según una realización de la invención, el UE recibe una orden de control de potencia (por ejemplo, ∆*P<sub>PC</sub>*) en la 30 respuesta de preámbulo desde el eNB, que es el mensaje 2. El UE inicia entonces la fórmula de PC para PUSCH y PUCCH, o compensa el error de lazo abierto, según las siguientes ecuaciones:

$$
P_{0\_UE\_PUSCH} + f(0) = \Delta P_{PC} + \Delta P_{\text{aumentada}}
$$
\n
$$
P_{0\_UE\_PUCCH} + g(0) = \Delta P_{PC} + \Delta P_{\text{aumentada}}
$$
\n
$$
[4b]
$$

35 •

•

Estas ecuaciones indican que la suma de las constantes de control de potencia específicas de UE (P<sub>O UE PUSCH</sub> o *PO\_UE\_PUCCH*) y los estados iniciales de control de potencia (*f(0)* o *g(0)*) es igual al error de control de potencia de lazo abierto, teniendo en cuenta el aumento de potencia de preámbulo. ∆*PPC* en este caso se supone que es la diferencia 40 entre la potencia de preámbulo objetivo y la potencia que el eNB contempla en realidad. El valor real de *∆P<sub>PC</sub>* puede señalarse directamente por el eNB como la orden de control de potencia, o para ahorrar sobrecarga de señalización el eNB puede señalar explícitamente una secuencia de bits (uno, dos o más bits) como la orden de control de potencia que el UE de recepción usa como índice para consultar el valor verdadero ∆P<sub>PC</sub> que se asocia en una tabla almacenada localmente con ese índice.

45

Existen varias opciones para dividir la corrección entre las constantes específicas de UE y los estados de control de potencia. Por ejemplo, en una primera opción los términos de control de potencia específicos de UE P<sub>O UE PUCSH</sub> y *PO\_UE\_PUCCH* pueden inicializarse a cero y toda la corrección se cubre por *f(0)* o *g(0)*. En este caso las ecuaciones 4a y 4b indicarían entonces *f(0) = g(0) =* ∆*PPC +* ∆*Paumentada* para iniciar los valores de corrección de lazo cerrado para

- 50 PUCCH y PUSCH. Esto siempre puede realizarse mientras se acumule el estado de control de potencia *f*. (Según acuerdos de 3GPP actuales *g* siempre está acumulando.) Sin embargo, si se modifica *f* con órdenes de PC absolutas, se limita su intervalo dinámico y puede ser que no cubra toda la corrección de lazo abierto <sup>∆</sup>*PPC +*  <sup>∆</sup>*Paumentada*. Si esto ocurre, puede tenerse en cuenta la parte de la corrección que no puede incluirse en *f(0)* ajustando P<sub>O UE PUSCH</sub>. Como otro ejemplo, una segunda opción es tener en cuenta el error de lazo abierto ajustando
- 55 principalmente los términos de control de potencia específicos de UE P<sub>O UE PUSCH</sub> y P<sub>O UE PUCCH</sub>. Estos parámetros tienen un intervalo limitado y la parte del error de lazo abierto que no puede compensarse ajustando estas constantes específicas de UE puede cubrirse inicializando los estados de control de potencia *f(0)* o *g(0)* a un valor diferente de cero. El beneficio de la primera opción es que el eNB conocería las constantes específicas de UE *PO\_UE\_PUSCH* y *PO\_UE\_PUCCH* (al menos cuando *f* está acumulando), lo que puede realizar más sencillo los ajustes

60 posteriores de estas constantes. Sin embargo, la segunda opción puede ser más natural porque el propósito de las

constantes específicas de UE es principalmente compensar errores sistemáticos en la determinación de PL y configuración de potencia de TX y éstos ya son visibles como un error en el control de potencia de lazo abierto de los preámbulos. Naturalmente, las dos opciones anteriores se presentan sólo como ejemplos no limitativos y este aspecto de la invención no se limita sólo a esas dos.

5

Para el caso de un preámbulo dedicado tal como se muestra en la figura 1C o cuando las colisiones de preámbulo de un sistema basado en contienda son de otro modo poco frecuentes, la potencia para el mensaje 3 puede generarse usando directamente la fórmula de PC de PUSCH según la realización explicada anteriormente de la invención. Esto puede llevar a que el UE transmita potencia de TX innecesariamente alta, aunque los inventores no

10 consideran que esto sea un problema

Los inventores han determinado que podría surgir un problema en el procedimiento explicado anteriormente, específicamente cuando dos UE transmiten la misma secuencia de preámbulo y usan la compensación de PL fraccionaria para el mensaje 3. El problema aparece de manera más pronunciada cuando se recibe el preámbulo de

- 15 un UE con una PL mayor en el eNB con más intensidad que el preámbulo de otro UE con PL pequeña. El PC fraccionario podría dar como resultado el mensaje 3 del UE recibiéndose la PL menor en el eNB con una intensidad de señal más fuerte que el mensaje 3 del UE con la PL mayor. Naturalmente esto haría que la detección por el eNB del mensaje 3 más débil fuera menos probable, a pesar del hecho de que en el escenario anterior el mensaje 3 más débil es del UE que ha recibido avance de tiempo correcto. Es probable que falle la decodificación del mensaje 3
- 20 más fuerte porque se ha usado el avance de tiempo de un UE equivocado en su transmisión. Además, si el avance de tiempo para las transmisiones del mensaje 3 se fija basándose en el preámbulo del UE con la PL mayor, entonces el UE con la PL menor usaría una potencia mayor y el valor de TA erróneo cuando se transmite su mensaje 3, y así generaría una interferencia para otras transmisiones.
- 25 Para lograr el rendimiento mejorado cuando el UE realiza el acceso aleatorio basado en contienda y cuando se supone que las colisiones de preámbulo son frecuentes, otra realización de la invención define la potencia del mensaje 3 relativa a la potencia de preámbulo, es decir se usa compensación de pérdida de trayectoria total. El objetivo es que la potencia de transmisión TX del mensaje 3 no sea innecesariamente alta. En una realización particular, este objetivo puede realizarse usando la siguiente fórmula:

$$
30\,
$$

$$
P_{Msg3} = P_{\text{pre\'ambulo}} + \Delta_{0,\text{pre\'ambulo},Msg3} + \Delta_{PC_{-}Msg3} + 10\log_{10}(M_{\text{PUSCH}}(i)) + \Delta_{\text{TF}}(TF(i)).
$$

Los términos *MPUSCH(i)* y ∆*TF(TF(i))* en la ecuación [5] son los mismos términos que en la ecuación [1]. Como la ecuación [1], *PMsg3* es el mínimo de *PMAX* y la suma anterior, pero *PMAX* no se muestra de manera explícita en la 35 ecuación [5]. Obsérvese que <sup>∆</sup>*TF(TF(i))* se calcula en el UE a partir de la señalización que recibe el UE (por ejemplo, α y *Ks*), y que para el caso en el que α=1 se usa la compensación de pérdida de trayectoria total en esta potencia de mensaje 3, igual que para la potencia de preámbulo. Diferente de la ecuación [1] es el término de la ecuación [5] <sup>∆</sup>*0,preámbulo\_Msg3* que corresponde a un desfase de potencia típico entre un mensaje 3 y el preámbulo cuya potencia corresponde al umbral de detección. El término <sup>∆</sup>*0,preámbulo\_Msg3* puede ser una difusión de parámetro en un sistema

- 40 de información o puede especificarse en la norma inalámbrica apropiada que rige procedimientos RACH y almacenarse previamente en la memoria del UE. El término <sup>∆</sup>*PC\_Msg3* es la orden de control de potencia incluida en la respuesta de preámbulo (por ejemplo, mensaje 2), y como anteriormente el eNB puede señalarlo directamente o más probablemente como una secuencia de bits corta que es un índice que usa el UE para acceder a una tabla de consulta para el valor verdadero. En este caso se denomina de manera diferente que el correspondiente parámetro
- 45 <sup>∆</sup>*PC* de la primera realización anterior porque esta orden de control de potencia de la segunda realización es aplicable sólo al mensaje 3 o a las transmisiones PUSCH que siguen al mensaje 3, mientras que el parámetro <sup>∆</sup>*PC* inicializa el sistema de PC para todas las transmisiones de UL. Tras la transmisión del mensaje 3 o poco después el UE debe pasar a usar la ecuación [1] del control de potencia de PUSCH normal. Para este fin, el UE puede notificar lo antes posible, preferiblemente ya en el mensaje 3, el desfase de potencia entre la potencia usada y la potencia
- 50 calculada con la ecuación 1 de PC. Más generalmente, el UE puede notificar tan pronto como el mensaje 3 la diferencia de potencia (o una indicación de la diferencia) entre la segunda potencia (la potencia de transmisión del mensaje 3 a partir de la ecuación [5]) que se calculó usando una compensación de pérdida de trayectoria total, y un cálculo fraccionario de la segunda potencia (por ejemplo, si la potencia para el mensaje 3 se calculó en su lugar usando la ecuación [1]). Con este conocimiento, el eNB podría entonces inicializar las constantes específicas de UE.
- 55 El UE también podría notificar otros parámetros desconocidos para el eNB y proporcionar la misma información, por ejemplo, valor aumentado de potencia y pérdida de trayectoria o potencia aumentada, tolerancia de potencia y potencia de UE máxima (clase de potencia de UE). Desde un punto de vista de señalización que notifica la diferencia de las dos fórmulas es lo más eficaz. Alternativamente a notificar uno o más parámetros, el UE podría, tras la transmisión del mensaje 3, aplicar la primera realización, que equipara ∆<sub>*PC*</sub> con ∆<sub>PC Msq3</sub> en las ecuaciones 4a 60 y 4b.
- 

Ahora se hace referencia a la figura 2 para ilustrar un diagrama de bloques simplificado de diversos dispositivos

electrónicos que son adecuados para su uso en la puesta en práctica de las realizaciones a modo de ejemplo de esta invención. En la figura 2 una red 1 inalámbrica está adaptada para la comunicación con un aparato, tal como un dispositivo de comunicación móvil al que puede hacerse referencia como UE 10, a través de un nodo de acceso de red, tal como un nodo B (estación base), y más específicamente un eNB 12. La red 1 puede incluir un elemento 14

- 5 de control de red (NCE) que puede incluir la funcionalidad MME/S-GW mostrada en la figura 1A, y que proporciona conectividad con una red 16, tal como una red telefónica y/o una red de comunicación de datos (por ejemplo, Internet). El UE 10 incluye un procesador 10A de datos (DP), una memoria 10B (MEM) que almacena un programa 10C (PROG), y un transceptor 10D de radiofrecuencia (RF) adecuado para comunicaciones inalámbricas bidireccionales con el eNB 12, que también incluye un DP 12A, una MEM 12B que almacena un PROG 12C, y un
- 10 transceptor 12D de RF adecuado. El eNB 12 se acopla a través de una trayectoria 13 de datos al NCE 14, que puede implementarse como la interfaz S1 mostrada en la figura 1A. Puede estar presente una instancia de la interfaz X2 15 para el acoplamiento a otro eNB (no mostrado). Puede suponerse que al menos el PROG 12C incluye instrucciones de programa que, cuando se ejecutan por el DP 12A asociado, permiten que el dispositivo electrónico funcione según las realizaciones a modo de ejemplo de esta invención, tal como se detallaron anteriormente y en el
- 15 diagrama de proceso descrito a continuación.

procesador multinúcleo, como ejemplos no limitativos.

Las realizaciones a modo de ejemplo de esta invención pueden implementarse al menos en parte mediante software informático que puede ejecutarse mediante el DP 10A del UE 10, o mediante hardware, o mediante una combinación de software y hardware (y *firmware*).

20

Para describir las realizaciones a modo de ejemplo de esta invención puede suponerse que el UE 10 también incluye una unidad 10E funcional de control de potencia PC, y que el eNB 12 también incluye una unidad 12E funcional de PC. Se supone que las unidades 10E, 12E funcionales de PC, que pueden realizarse como software almacenado en la MEM 10B, 12B, o como un conjunto de circuitos o alguna combinación de software informático y 25 hardware (y *firmware*), deben construirse y hacerse funcionar según las realizaciones a modo de ejemplo de esta invención.

En general, las diversas realizaciones del UE 10 pueden incluir, pero no se limitan a, teléfonos celulares, asistentes digitales personales (PDA) que tengan capacidades de comunicación inalámbrica, ordenadores portátiles que 30 tengan capacidades de comunicación inalámbrica, dispositivos de captura de imágenes tales como cámaras digitales que tengan capacidades de comunicación inalámbrica, dispositivos de juegos que tengan capacidades de comunicación inalámbrica, aparatos de reproducción y almacenamiento de música que tengan capacidades de comunicación inalámbrica, aparatos de Internet que permitan acceso y navegación a/por Internet inalámbrico, así como terminales o unidades portátiles que incorporen combinaciones de tales funciones.

35

Las MEM 10B y 12B pueden ser de cualquier tipo adecuado para el entorno técnico local y pueden implementarse usando cualquier tecnología de almacenamiento de datos adecuada, tales como dispositivos de memoria basados en semiconductor, memoria flash, dispositivos y sistemas de memoria magnética, dispositivos y sistemas de memoria óptica, memoria fija y memoria extraíble. Los DP 10A y 12A pueden ser de cualquier tipo adecuado para el 40 entorno técnico local, y pueden incluir uno o más de los ordenadores de propósito general, ordenadores de propósito especial, microprocesadores, procesadores de señal digital (DSP) y procesadores basados en una arquitectura de

Normalmente, habrá una pluralidad de UE 10 a las que dé servicio el eNB 12. Los UE 10 pueden o no construirse 45 idénticamente, pero en general se supone que todos son eléctrica y lógicamente compatibles con los protocolos de red relevantes y las normas necesarias para el funcionamiento en la red 1 inalámbrica.

Desde la perspectiva del UE, las realizaciones a modo de ejemplo de esta invención abarcan un método; un aparato que incluye un procesador, memoria, transmisor y receptor; y una memoria que incorpora un programa informático; 50 que funcionan para calcular una primera potencia usando una primera técnica de control de potencia (algoritmo) que es una función de una primera variable (por ejemplo, potencia aumentada, ∆*Paumentada*), para enviar un preámbulo de un mensaje de petición de acceso con la primera potencia, en respuesta al mensaje de petición de acceso para recibir un segundo mensaje (por ejemplo, mensaje 2) que incluye una orden de control de potencia *(∆P<sub>PC</sub>* o una secuencia de bits que lo indica), para calcular una segunda potencia usando una segunda técnica de control de

- 55 potencia diferente (algoritmo) que se inicia con una función de la primera variable y de la indicación de control de potencia recibida, y para enviar un tercer mensaje usando la segunda potencia. En una realización específica, la función es la suma de ∆*Paumentada* y ∆*PPC* que se integra en la ecuación [1] anterior. Se conocen otros parámetros de la ecuación [1]: *MPUSCH(i)* se conoce a partir de la asignación de recursos del UE que obtiene en el mensaje 2; la parte nominal *PO\_NOMINAL\_PUSCH(j)* de *PO\_PUSCH(j)* se recibe en una difusión en la célula, como α y *Ks* a partir de donde
- 60 se calcula ∆*TF(TF(i))*; y PL se estima mediante el propio UE tal como a partir del mensaje 2. Si el UE ha iniciado el procedimiento de acceso aleatorio con el fin de realizar un traspaso, ha recibido los parámetros *P<sub>O\_NOMINAL\_PUSCH(I)* y</sub> α en la orden de traspaso. Lo mismo es válido para la ecuación [2] y PUCCH. El resultado final para inicializar la ecuación [1] con los términos <sup>∆</sup>*PPC* + ∆*Paumentada* sumados sería entonces:

 $P_{\text{priscu}}(0) =$  $min\{P_{MAX}, 10log_{10}(M_{PUSCH}(0)) + P_{O. NOMINAL\ PUSCH}(j) + \alpha \cdot PL + \Delta_{TF}(TF(0)) + \Delta P_{PC} + \Delta P_{summatads}}\}$ 

Los detalles e implementaciones adicionales se describen particularmente a continuación con referencia a la figura 3.

La realización a modo de ejemplo de los algoritmos de control de potencia puede describirse en más detalle con las etapas de (haciendo referencia al diagrama flujo de proceso de la figura 3):

- 302: el UE estima la pérdida de trayectoria para la comunicación con un eNB;
- 10

15

5

• 304: el UE calcula un primer valor de control de potencia usando una primera técnica de control de potencia (compensación de pérdida de trayectoria total) según la pérdida de trayectoria estimada (PL estimada a partir de una transmisión de DL recibida), una difusión de potencia objetivo (*Pobjetivo*) en la célula, y un valor de potencia aumentada (∆*Paumentada*);

- 306: el UE envía en un primer canal un primer mensaje al eNB con potencia (*Ppreámbulo* = *Pobjetivo* + *PL* + <sup>∆</sup>*Paumentada*, para el preámbulo de ese mensaje) según el primer valor de control de potencia calculado (este es un mensaje de petición de acceso enviado en un RACH);
- 20 308: el eNB recibe el primer mensaje y responde en un segundo canal (el DL-SCH/PDCCH) con un segundo mensaje (mensaje 2) que incluye una asignación de recursos de enlace ascendente para el UE y una orden de control de potencia (*∆P<sub>PC</sub>*) para el UE;
- 310: el UE recibe el segundo mensaje y calcula un segundo valor de control de potencia (*PPUSCH*(0)) usando 25 una segunda técnica de control de potencia (control de potencia fraccionario/compensación de pérdida de trayectoria fraccionaria) que usa la orden de control de potencia recibida (∆P<sub>PC</sub>) y que se inicializa con una función (suma) de la orden de control de potencia (∆*PPC*) y el valor de potencia aumentada (∆*Paumentada*) {por ejemplo, la segunda potencia se da mediante la ecuación [1] con sustituciones usando la igualdad de la ecuación [4a]};

30 • 312: el UE envía datos en un segundo canal (el PUSCH de la asignación de recursos de enlace ascendente) que usa el segundo valor de control de potencia ( $P_{PUSCH}(0)$ )

• 314: el UE también puede calcular o puede calcular alternativamente un tercer valor de control de potencia (*PPUCCH*(0)) que se inicializa idénticamente al segundo valor de control de potencia anterior y enviar la información de 35 control al eNB que usa ese tercer valor de control de potencia en un canal de control de enlace ascendente compartido (PUCCH) {por ejemplo, la tercera potencia se da mediante la ecuación [2] con sustituciones que usan la igualdad de la ecuación [4b]}.

Alternativamente al bloque 310, el UE puede enviar los datos en el bloque 312 en el recurso asignado usando un 40 segundo valor de potencia (*PMsg3*) que calcula el UE usando un desfase (<sup>∆</sup>*0,preámbulo\_Msg3*) del primer valor de potencia y la orden de control de potencia recibida (<sup>∆</sup>*PC\_Msg3*), ajustando a escala la potencia según el tamaño de carga útil asignado y el número de bloques de recursos asignados según la ecuación [5]. Esta alternativa incluye un cambio a la ecuación de PC de PUSCH normal [1] tras la transmisión del mensaje 3. Un cambio de este tipo puede realizarse después de que el UE haya notificado valores de parámetro para la inicialización de las constantes específicas de 45 UE. Alternativamente a la notificación de parámetros, el UE puede tomar la ecuación [1] en uso inicializando los

- parámetros de PC inmediatamente después de la transmisión del mensaje 3 como en el bloque 310, sustituyendo <sup>∆</sup>*PPC* = <sup>∆</sup>*PC\_Msg3*.
- También existe la realización indicada anteriormente en la que el mensaje 3 es el primer mensaje o mensaje inicial 50 enviado en PUSCH con su potencia de transmisión calculada como en la ecuación [5], y las transmisiones adicionales se envían con potencia acumulada según la ecuación [1]. Esto se muestra en la figura 4 con acciones llevadas a cabo en el lado de UE de UE/red divididas de la siguiente manera:

• 402, inicializar para i=0 un primer estado de ajuste de control de potencia g(0) para un canal de control de 55 enlace ascendente y un segundo estado de ajuste de control de potencia f(i) para un canal compartido de enlace ascendente para que refleje cada uno un error de control de potencia de lazo abierto;

• 404: calcular una potencia de transmisión inicial para el canal compartido de enlace ascendente usando una compensación de pérdida de trayectoria total, en el que la potencia de transmisión inicial depende de una 60 potencia de preámbulo de un primer mensaje enviado en un canal de acceso {por ejemplo, potencia de preámbulo del preámbulo de petición de acceso de RACH}, y se inicializa con el segundo estado de ajuste de control de potencia f(0) {por ejemplo, la ecuación [5]}; y

• 406: enviar desde un transmisor un tercer mensaje {por ejemplo, el mensaje 3} en el canal compartido de enlace ascendente {por ejemplo, PUSCH} a la potencia de transmisión inicial.

Los detalles de características y/o implementaciones opcionales adicionales para la figura 4 incluyen:

- 408: la potencia de preámbulo se calcula usando una compensación de pérdida de trayectoria total,
- 10 410: calcular una potencia de transmisión actualizada (para todos los mensajes después del mensaje 3 y cualquiera de sus retransmisiones) para el canal de enlace ascendente compartido usando control de potencia fraccionario {por ejemplo, la ecuación [1]}, y el UE envía mensajes posteriores (después del mensaje 3 y cualquier retransmisión de éste) en el PUSCH usando la potencia de transmisión actualizada, y
- 15 412: el tercer mensaje comprende una indicación de una diferencia de potencia entre la potencia de transmisión inicial que se calcula usando una compensación de pérdida de trayectoria total y un cálculo de pérdida de trayectoria fraccionaria de la potencia de transmisión inicial {por ejemplo, diferencia entre cálculos de las ecuaciones [5] y [1] para i=0}.
- 20 Obsérvese que los diversos bloques mostrados en las figuras 3-4 para una entidad particular (UE o eNB) pueden observarse como etapas de método, y/o como operaciones que resultan del funcionamiento del código de programa informático, y/o como una pluralidad de elementos de circuitos lógicos acoplados construidos para llevar a cabo la(s) función/funciones asociada(s).
- 25 En general, las diversas realizaciones a modo de ejemplo pueden implementarse en hardware o circuitos de propósito especial, software, lógica o cualquier combinación de los mismos. Por ejemplo, algunos aspectos pueden implementarse en hardware, mientras que otros aspectos pueden implementarse en *firmware* o software que puede ejecutarse mediante un controlador, microprocesador u otro dispositivo de cálculo, aunque la invención no se limita a los mismos. Aunque diversos aspectos de las realizaciones a modo de ejemplo de esta invención pueden ilustrarse y
- 30 describirse como diagramas de bloque, diagramas de flujo, o usando alguna otra representación pictórica, se entiende ampliamente que estos bloques, aparatos, sistemas, técnicas o métodos descritos en el presente documento pueden implementarse en, como ejemplos no limitativos, hardware, software, *firmware*, circuitos o lógica de propósito especial, hardware de propósito general o controlador u otros dispositivos de cálculo, o alguna combinación de los mismos.
- 35

5

Como tal, debe apreciarse que pueden ponerse en práctica al menos algunos aspectos de las realizaciones a modo de ejemplo de las invenciones en diversos componentes tales como chips y módulos de circuito integrado. El diseño de circuitos integrados es, en general, un proceso altamente automatizado. Están disponibles herramientas de software complejas y potentes para convertir un diseño de nivel lógico en un diseño de circuito semiconductor listo

- 40 para fabricarse en un sustrato de semiconductor. Tales herramientas de software pueden encaminar automáticamente conductores y ubicar componentes en un sustrato de semiconductor usando reglas bien establecidas de diseño, así como librerías de módulos de diseño almacenados previamente. Una vez que se haya completado el diseño para un circuito semiconductor, el diseño resultante, en un formato electrónico normalizado (por ejemplo, Opus, GDSII, o similar) puede transmitirse a un centro de fabricación de semiconductores para su 45 fabricación como uno o más dispositivos de circuito integrado.
- Las diversas modificaciones y adaptaciones pueden resultar evidentes para los expertos en las técnicas relevantes en vista de la descripción anterior, cuando se leen conjuntamente con los dibujos adjuntos y las reivindicaciones adjuntas. Por ejemplo, pueden ejecutarse determinadas etapas mostradas en la figura 3 en un orden distinto al 50 mostrado, y algunos de los cálculos descritos pueden realizarse de otras formas. Sin embargo, todas estas modificaciones y modificaciones similares de las enseñanzas de esta invención todavía se encontrarán dentro del alcance de esta invención.
- Además, aunque las realizaciones a modo de ejemplo se han descrito anteriormente en el contexto del sistema E-55 UTRAN (UTRAN-LTE), debe apreciarse que las realizaciones a modo de ejemplo de esta invención no se limitan para su uso con sólo este tipo particular de sistema de comunicación inalámbrica, y que pueden usarse de manera ventajosa en otros tipos de sistemas de comunicación inalámbrica.
- Debe observarse que los términos "conectado", "acoplado", o cualquier variante de los mismos, significan cualquier 60 conexión o acoplamiento, o bien directo o bien indirecto, entre dos o más elementos, y pueden abarcar la presencia de uno o más elementos intermedios entre dos elementos que se "conectan" o "acoplan" entre sí. El acoplamiento o conexión entre los elementos puede ser físico, lógico, o una combinación de los mismos. Tal como se emplea en el presente documento pueden considerarse dos elementos que van a "conectarse" o "acoplarse" entre sí mediante el uso de uno o más hilos, cables y/o conexiones eléctricas impresas, así como mediante el uso de energía 65 electromagnética, tal como energía electromagnética que tenga longitudes de onda en la zona de radiofrecuencia, la zona de microondas y la zona óptica (tanto visible como invisible), como varios ejemplos no limitativos y no

### exhaustivos.

Además, pueden usarse algunas de las características de los ejemplos de esta invención de manera ventajosa sin el correspondiente uso de otras características. Como tal, la descripción anterior debe considerarse como meramente 5 ilustrativa de los principios, enseñanzas, ejemplos y realizaciones a modo de ejemplo de esta invención, y no como limitación de la misma.

### **REIVINDICACIONES**

1. Método que comprende:

20

45

50

- 5 usar un procesador (10A) para inicializar para i=0 un primer estado de ajuste de control de potencia g(i) para un canal de control de enlace ascendente y un segundo estado de ajuste de control de potencia f(i) para un canal compartido de enlace ascendente para que refleje cada uno un error de control de potencia de lazo abierto;
- 10 usar el procesador (10A) para calcular una potencia de transmisión inicial para el canal compartido de enlace ascendente usando una compensación de pérdida de trayectoria total, en el que la potencia de transmisión inicial depende de una potencia de preámbulo de un primer mensaje enviado en un canal de acceso y del segundo estado de ajuste de control de potencia f(0);
- 15 y enviar desde un transmisor (10D) un tercer mensaje en el canal compartido de enlace ascendente a la potencia de transmisión inicial, caracterizado porque

el segundo estado de ajuste de control de potencia f(i) se inicializa para i=0 como:

$$
P_{0\_\text{UE\_PUSCH}} + f(0) = \Delta P_{PC} + \Delta P_{\text{aumentada}};
$$

donde: P0\_UE\_PUSCH es una constante de control de potencia para el canal compartido de enlace ascendente que es específica para un equipo de usuario que ejecuta el método;

25  $\Delta P_{\text{aumentada}}$  es una potencia aumentada para las transmisiones de preámbulo; y

∆P<sub>PC</sub> es una orden de control de potencia indicada en un segundo mensaje que se recibe en respuesta al envío del primer mensaje.

30 2. Método según la reivindicación 1, en el que el primer mensaje comprende un mensaje de petición de acceso aleatorio, comprendiendo el método además:

calcular la potencia de preámbulo usando una compensación de pérdida de trayectoria total,

35 enviar desde el transmisor en el canal de acceso el primer mensaje y en respuesta recibir en un receptor un segundo mensaje que comprende una asignación de recursos en los que se envía el tercer mensaje;

y tras enviar el tercer mensaje, el método comprende además usar el procesador para calcular una potencia de transmisión actualizada para el canal compartido de enlace ascendente usando control de 40 potencia fraccionario y enviar desde el transmisor un mensaje posterior en el canal compartido de enlace ascendente usando la potencia de transmisión actualizada.

3. Método según una cualquiera de las reivindicaciones 1 a 2, en el que el primer estado de ajuste de control de potencia g(i) se inicializa para i=0 como:

$$
P_{0\_\text{UE}\_\text{PUCCH}} + g(0) = \Delta P_{PC} + \Delta P_{\text{aumentada}};
$$

donde:  $P_{0}$  UE PUCCH es una constante de control de potencia para la potencia de canal de control de enlace ascendente que es específica para un equipo de usuario que ejecuta el método.

- 4. Método según la reivindicación 3, en el que  $P_{0,UE}$  pusch =  $P_{0,UE}$  pucch = 0 cuando se calculan valores iniciales con i=0 de estados de control de potencia para los canales compartido y de control respectivos.
- 5. Programa informático que cuando se ejecuta por un procesador da como resultado acciones que 55 comprenden: inicializar para i=0 un primer estado de ajuste de control de potencia g(i) para un canal de control de enlace ascendente y un segundo estado de ajuste de control de potencia de acumulación f(i) para un canal compartido de enlace ascendente para que refleje cada uno un error de control de potencia de lazo abierto;
- 60 calcular una potencia de transmisión inicial para el canal compartido de enlace ascendente usando una compensación de pérdida de trayectoria total, en el que la potencia de transmisión inicial depende de una potencia de preámbulo de un primer mensaje enviado en un canal de acceso y del segundo estado de ajuste de control de potencia f(0), caracterizado porque

el segundo estado de ajuste de control de potencia f(i) se inicializa para i=0 como:

$$
P_{0\_\text{UE\_PUSCH}} + f(0) = \Delta P_{PC} + \Delta P_{\text{aumentada}};
$$

5 donde:  $P_{0 \text{ UE } PUSCH}$  es una constante de control de potencia para el canal compartido de enlace ascendente que es específica para un equipo de usuario que ejecuta el método;

∆Paumentada es una potencia aumentada para las transmisiones de preámbulo; y

10 △PP<sub>C</sub> es una orden de control de potencia indicada en un segundo mensaje que se recibe en respuesta al envío del primer mensaje

> y producir la potencia de transmisión inicial para la transmisión de un tercer mensaje en el canal compartido de enlace ascendente.

6. Aparato que comprende:

15

30

35

60

un procesador (10A) configurado para inicializar para i=0 un primer estado de ajuste de control de potencia g(i) para un canal de control de enlace ascendente y un segundo estado de ajuste de control de potencia de 20 acumulación f(i) para un canal compartido de enlace ascendente para que refleje cada uno un error de control de potencia de lazo abierto, y configurado para calcular una potencia de transmisión inicial para el canal compartido de enlace ascendente usando una compensación de pérdida de trayectoria total, en el que la potencia de transmisión inicial depende de una potencia de preámbulo de un primer mensaje enviado en un canal de acceso y del segundo estado de ajuste de control de potencia f(0), caracterizado 25 porque

el segundo estado de ajuste de control de potencia f(i) se inicializa para i=0 como:

 $P_{0, \text{UE-PISCH}} + f(0) = \Delta P_{PC} + \Delta P_{\text{aumentada}}$ 

- donde:  $P_{0}$  UE PUSCH es una constante de control de potencia para el canal compartido de enlace ascendente que es específica para un equipo de usuario que ejecuta el método;
- ∆Paumentada es una potencia aumentada para las transmisiones de preámbulo; y

∆P<sub>PC</sub> es una orden de control de potencia indicada en un segundo mensaje que se recibe en respuesta al envío del primer mensaje, y

- un transmisor (10D) configurado para enviar un tercer mensaje en el canal compartido de enlace 40 ascendente a la potencia de transmisión inicial.
	- 7. Aparato según la reivindicación 6, en el que el primer mensaje comprende un mensaje de petición de acceso aleatorio, y:
- 45 el procesador (10A) está configurado para calcular la potencia de preámbulo usando una compensación de pérdida de trayectoria total,

el transmisor (10D) está configurado para enviar en el canal de acceso el primer mensaje;

- 50 el aparato comprende un receptor configurado para recibir, en respuesta al transmisor que envía el primer mensaje, un segundo mensaje que comprende una asignación de recursos en los que se envía el tercer mensaje;
- el procesador (10A) está configurado, después de que el transmisor envía el tercer mensaje, para calcular 55 una potencia de transmisión actualizada para el canal compartido de enlace ascendente usando control de potencia fraccionario;

y el transmisor (10D) está configurado para enviar un mensaje posterior en el canal compartido de enlace ascendente usando la potencia de transmisión actualizada.

8. Aparato según una cualquiera de las reivindicaciones 6 a 7, en el que el primer estado de ajuste de control de potencia g(i) para i=0 se inicializa como:

# $P_{0\_\text{UE\_FUCCH}} + g(0) = \Delta P_{PC} + \Delta P_{\text{aumentada}}$ ;

donde: P<sub>0\_UE\_PUCCH</sub> es una constante de control de potencia para el canal de control de enlace ascendente que es específica para un equipo de usuario.

9. Aparato según la reivindicación 8, en el que P<sub>0\_UE\_PUSCH</sub> = P<sub>0\_UE\_PUCCH</sub> = 0 cuando se calculan valores iniciales con i=0 de estados de control de potencia para los canales compartido y de control respectivos.

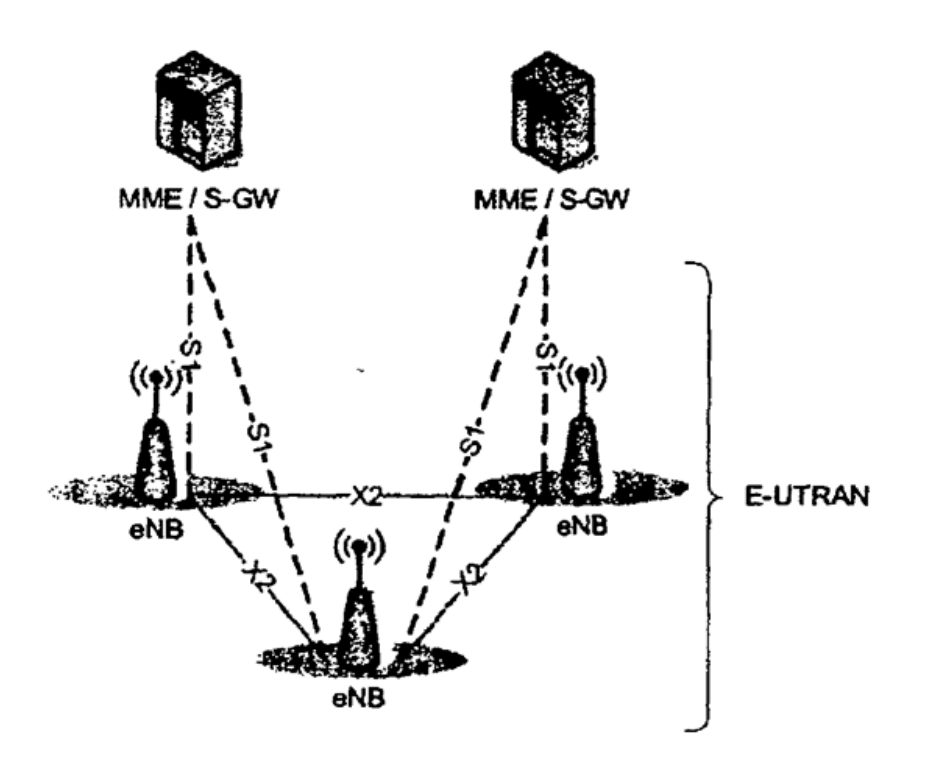

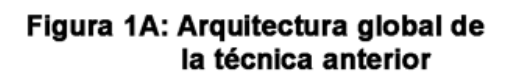

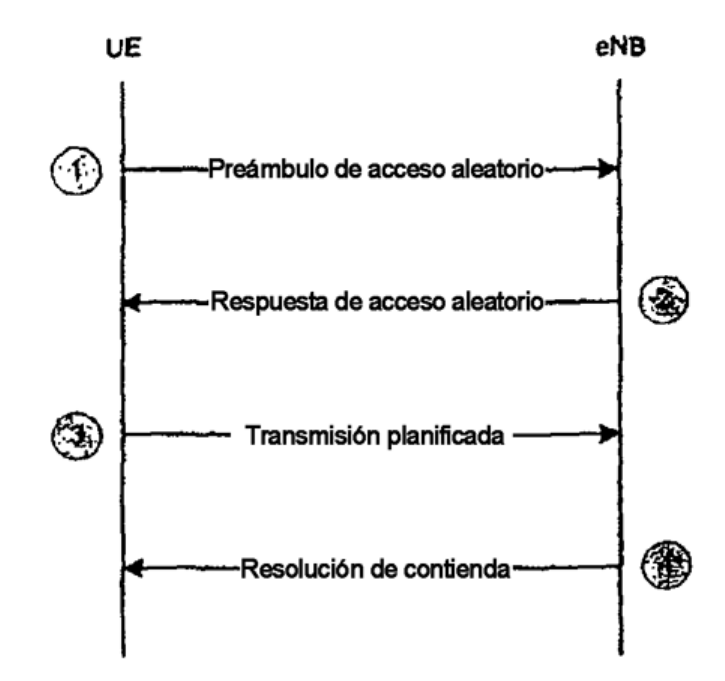

Figura 1B: Procedimiento de acceso aleatorio basado en contienda de la técnica anterior

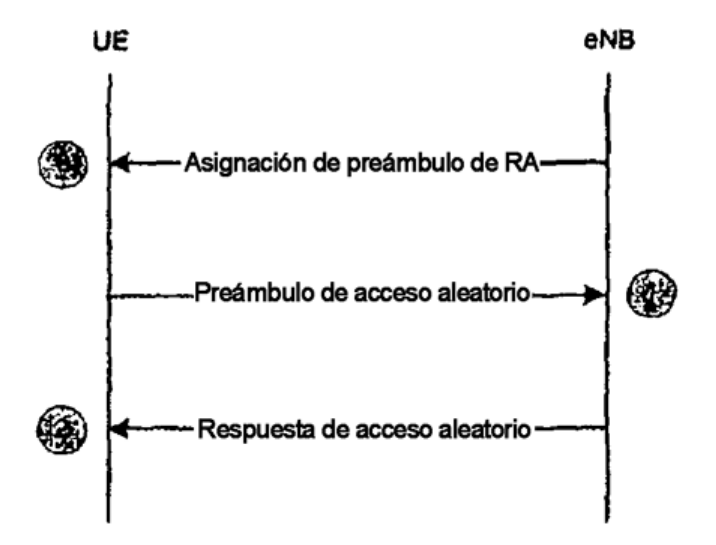

Figura 1C: Procedimiento de acceso aleatorio no basado en contienda de la técnica anterior

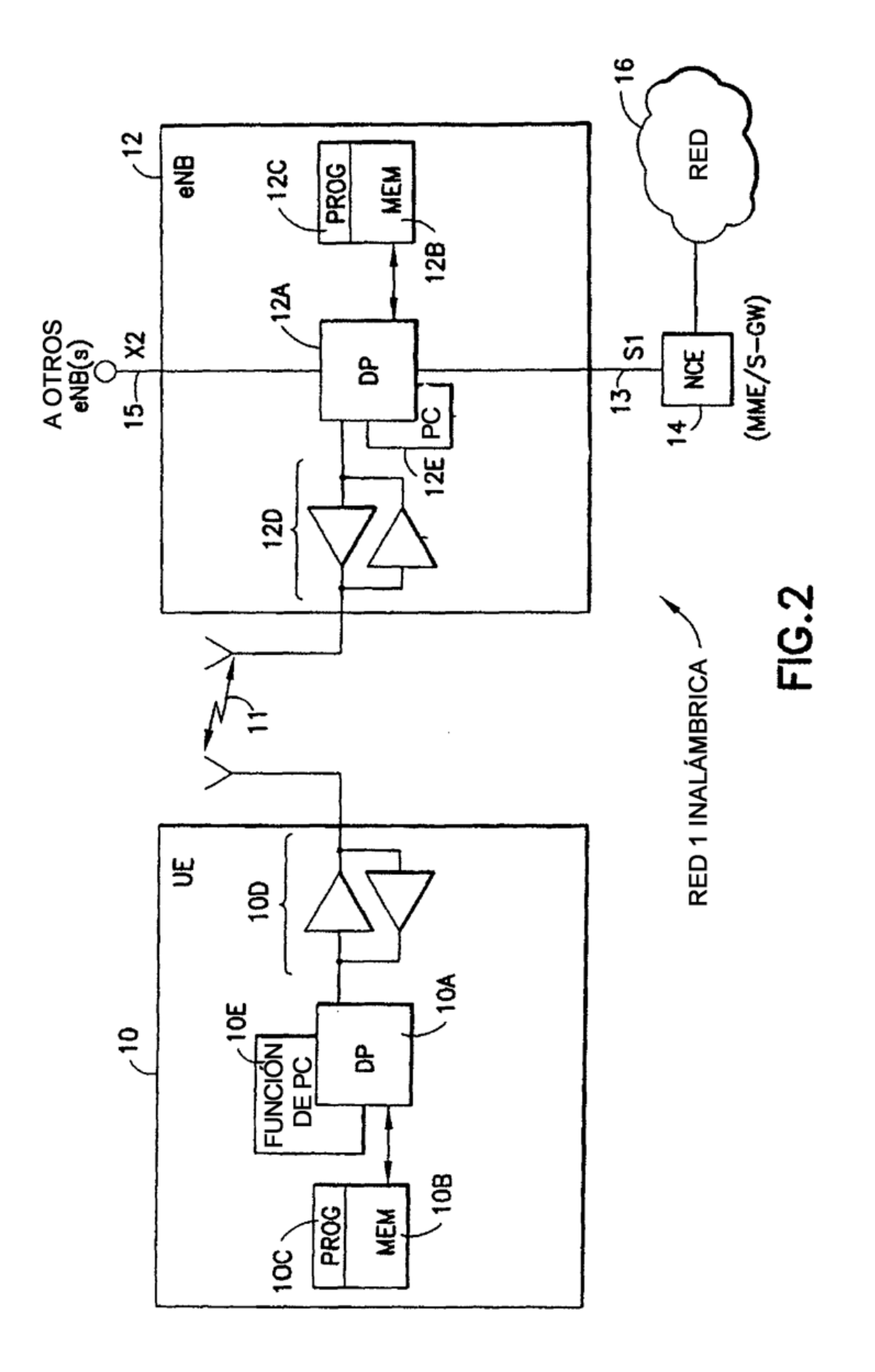

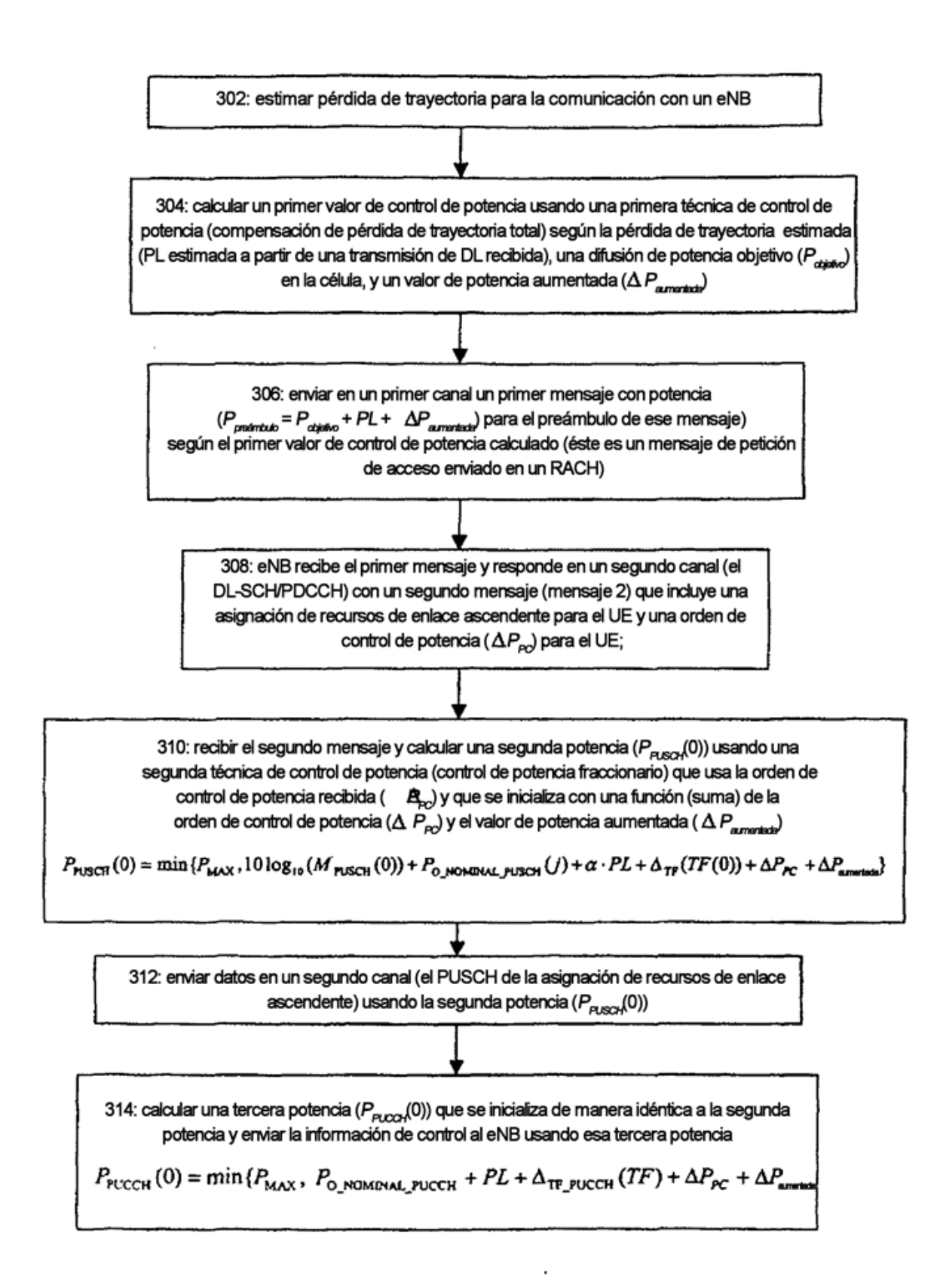

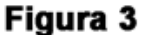

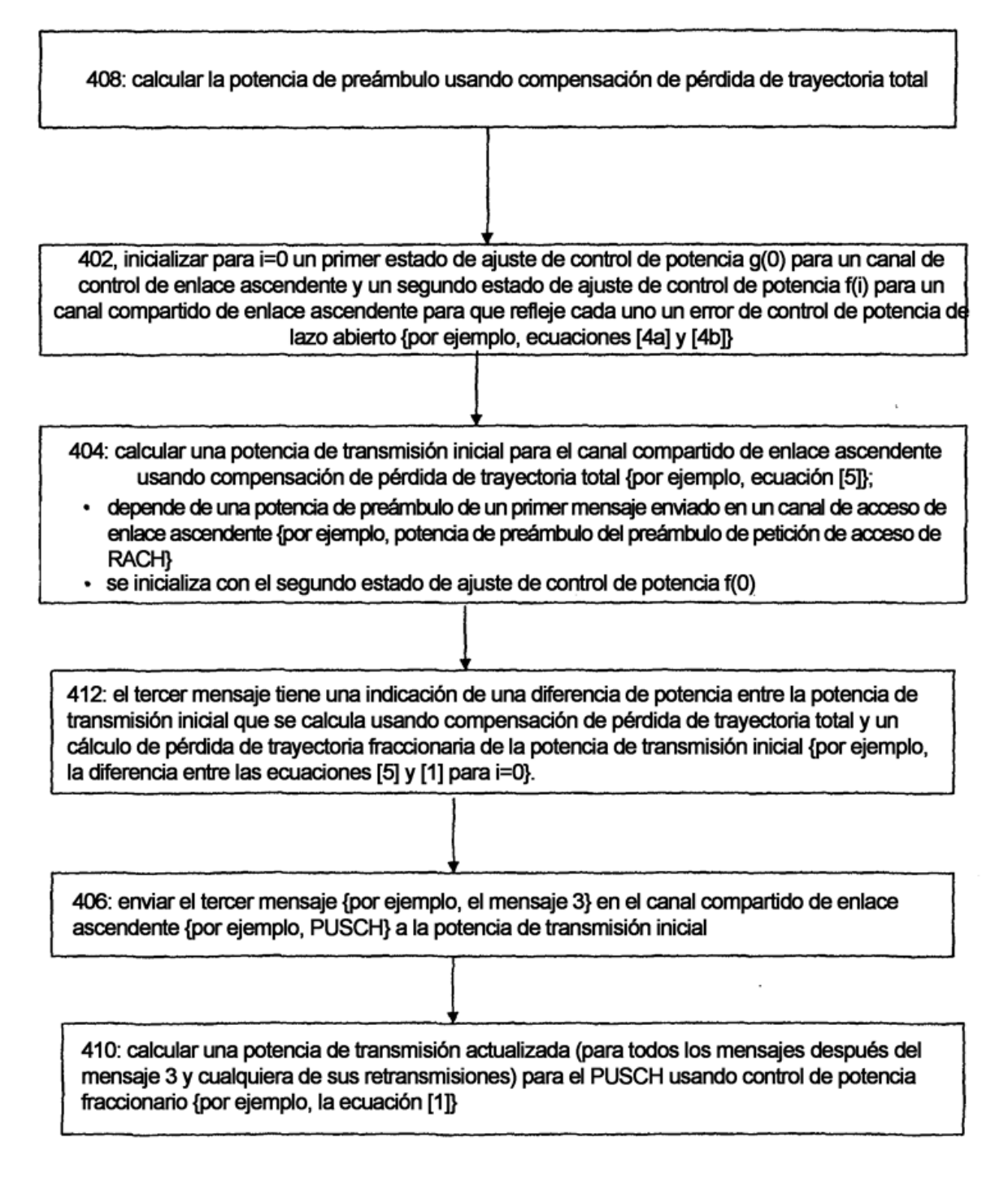

# Figura 4